# **pysoundio Documentation**

*Release 2.0.0*

**Joe Todd**

**Feb 26, 2021**

### **Contents**

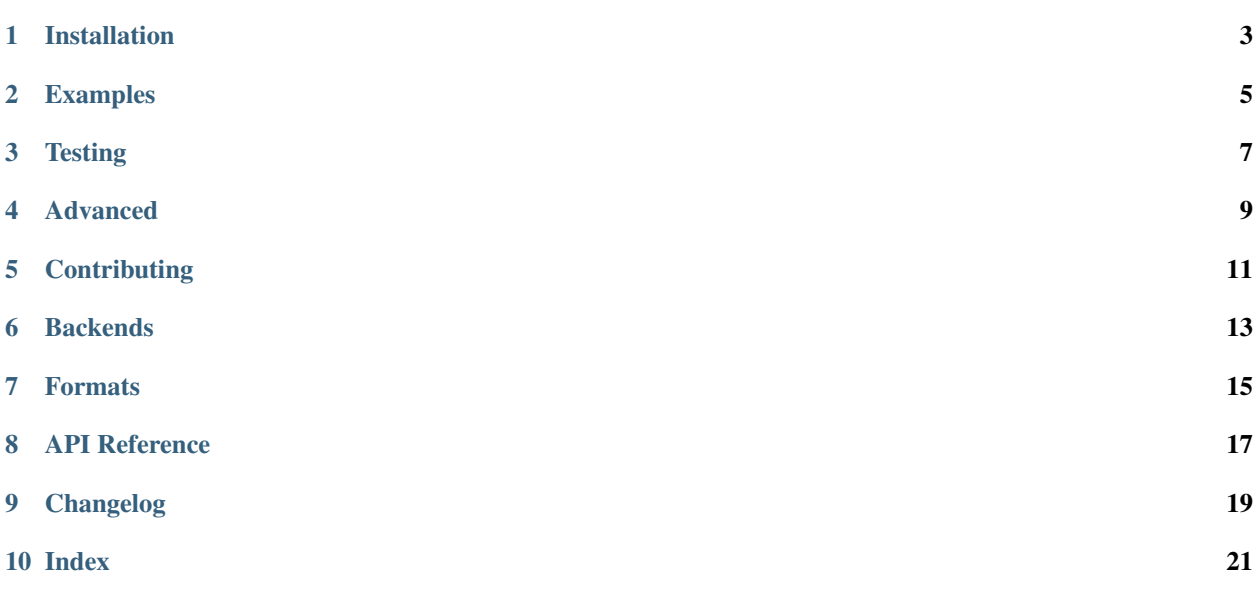

A simple Pythonic interface for [libsoundio.](http://libsound.io)

libsoundio is a robust, cross-platform solution for real-time audio. It performs no buffering or processing on your behalf, instead exposing the raw power of the underlying backend.

Installation

<span id="page-6-0"></span>You can use pip to download and install the latest release with a single command.

pip3 install pysoundio

#### Examples

<span id="page-8-0"></span>See examples directory.

Some of the examples require [PySoundFile](https://pysoundfile.readthedocs.io/en/latest/)

pip3 install soundfile

On Windows and OS X, this will also install the library libsndfile. On Linux you will need to install the library as well.

• Ubuntu / Debian

apt-get install libsndfile1

devices.py

List the available input and output devices on the system and their properties.

python devices.py

record.py

Records data from microphone and saves to a wav file. Supports specifying backend, device, sample rate, block size.

python record.py out.wav --device 0 --rate 44100

play.py

Plays a wav file through the speakers. Supports specifying backend, device, block size.

python play.py **in**.wav --device 0

sine.py

Plays a sine wave through the speakers. Supports specifying backend, device, sample rate, block size.

python sine.py --freq 442

**Testing** 

<span id="page-10-0"></span>To run the test suite.

tox -r

#### Advanced

<span id="page-12-0"></span>If you wish to use your own build of libsoundio (perhaps you want Jack enabled) then build from source and install it globally and reinstall pysoundio.

Note: PySoundIo only works with libsoundio versions >= 1.1.0

#### **Contributing**

<span id="page-14-0"></span>If you find any bugs or other things that need improvement, please create an issue or a pull request at [https://github.](https://github.com/joextodd/pysoundio/) [com/joextodd/pysoundio/.](https://github.com/joextodd/pysoundio/) Contributions are always welcome!

You should get the latest version from [GitHub:](https://github.com/joextodd/pysoundio/)

```
git clone https://github.com/joextodd/pysoundio.git
cd pysoundio
```
To install the package for development, first build the library

python3 pysoundio/builder/soundio.py

and then install with pip.

pip3 install .

Before submitting a pull request, make sure all tests are passing, and all of the example scripts run as they as should.

If you make changes to the documentation, you can locally re-create the HTML pages using [Sphinx.](http://sphinx-doc.org/) You can install it and the read the docs theme with:

pip3 install -r docs/requirements.txt

To create the HTML pages, use:

python3 setup.py build\_sphinx

The generated files will be available in the directory docs/\_build/html.

### Backends

<span id="page-16-0"></span>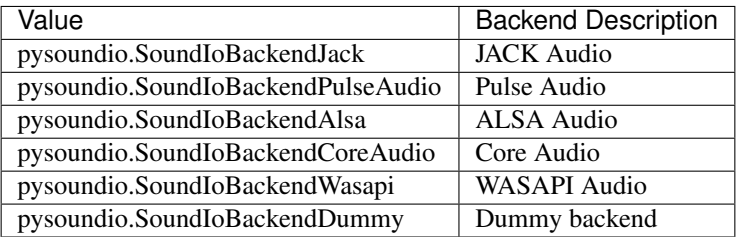

#### Formats

<span id="page-18-0"></span>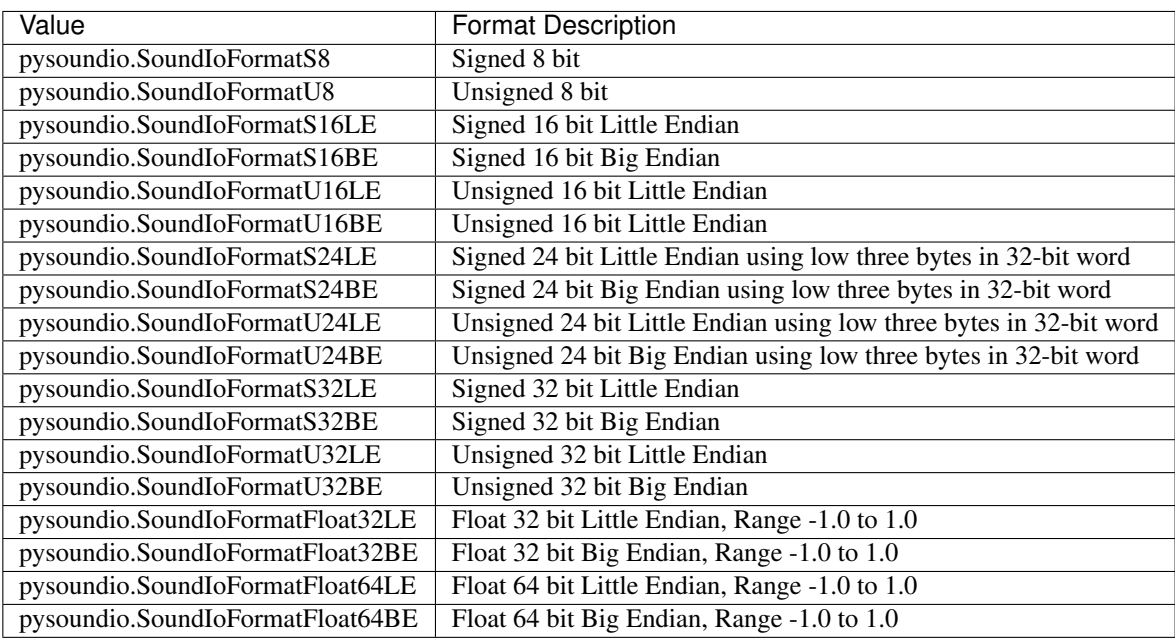

<span id="page-20-0"></span>API Reference

### Changelog

#### <span id="page-22-0"></span>v2.0.0

- Updated to use CFFI
- Improved performance
- Bundled in libraries for macOS, Linux, Windows and Raspbian
- Fixes issue where multiple instances cause a crash
- Added command line scripts for examples

#### v1.1.0

- Added support for libsoundio v2.0.0
- Added support for Windows (thanks @cameronmaske)
- Fixes for malloc errors

#### v1.0.0

• Initial release

Index

<span id="page-24-0"></span>• genindex